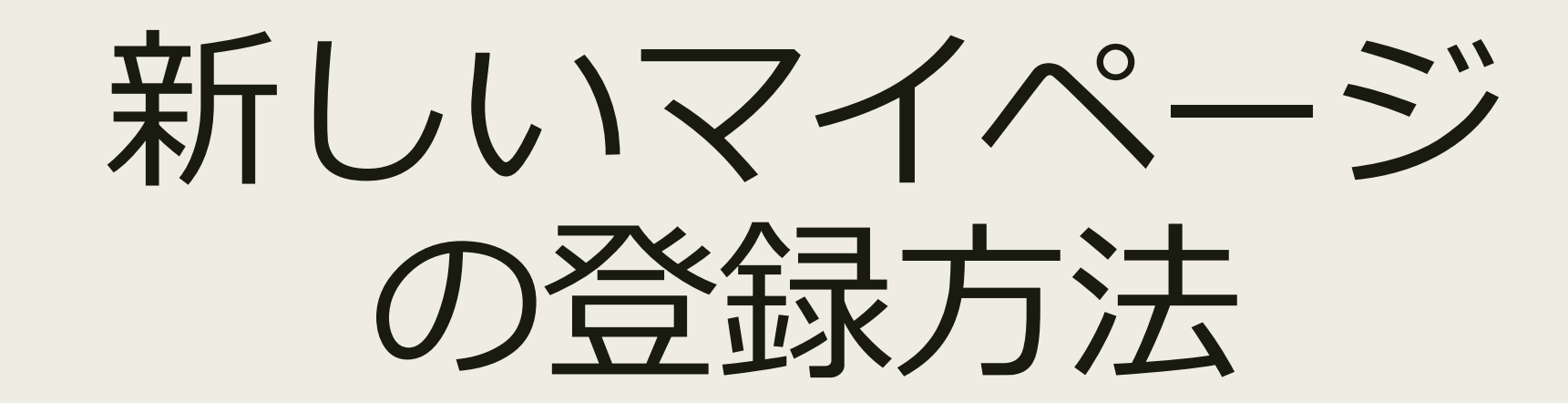

高知県公立大学生協

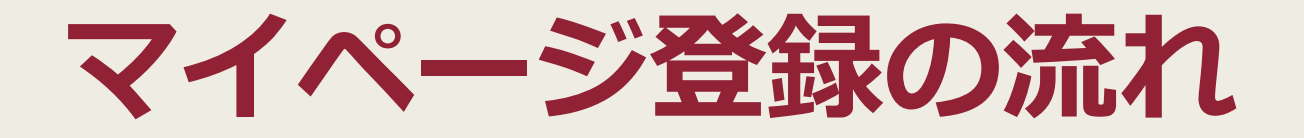

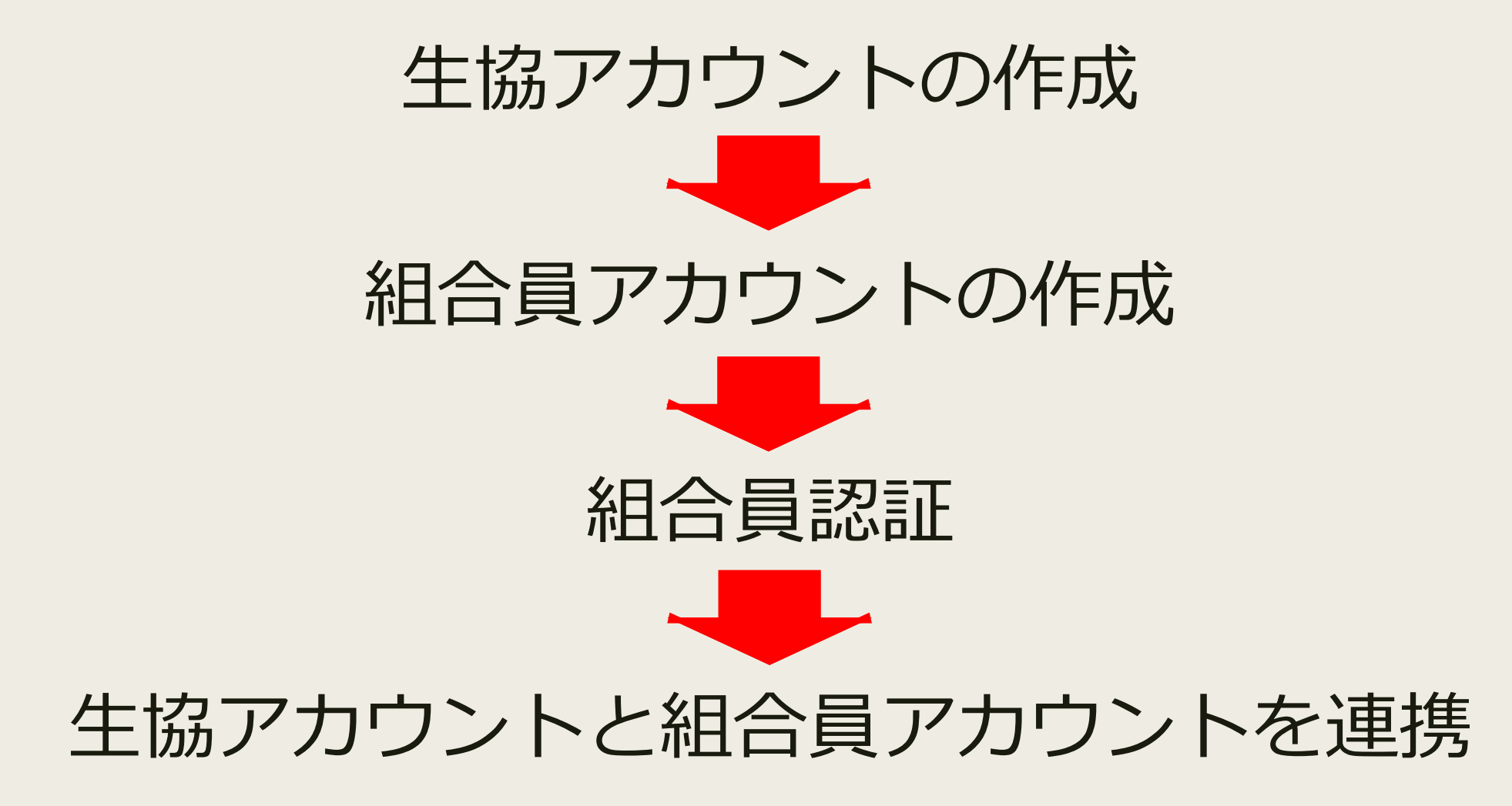

## **生協アカウントの作成**

#### まずは下のページを開いてください

#### <https://marucoop.com/account>

<u>۲</u>۱٦

H

 $\left\langle \right\rangle$ 

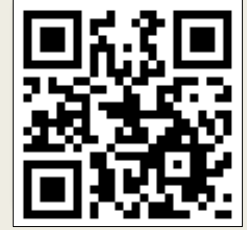

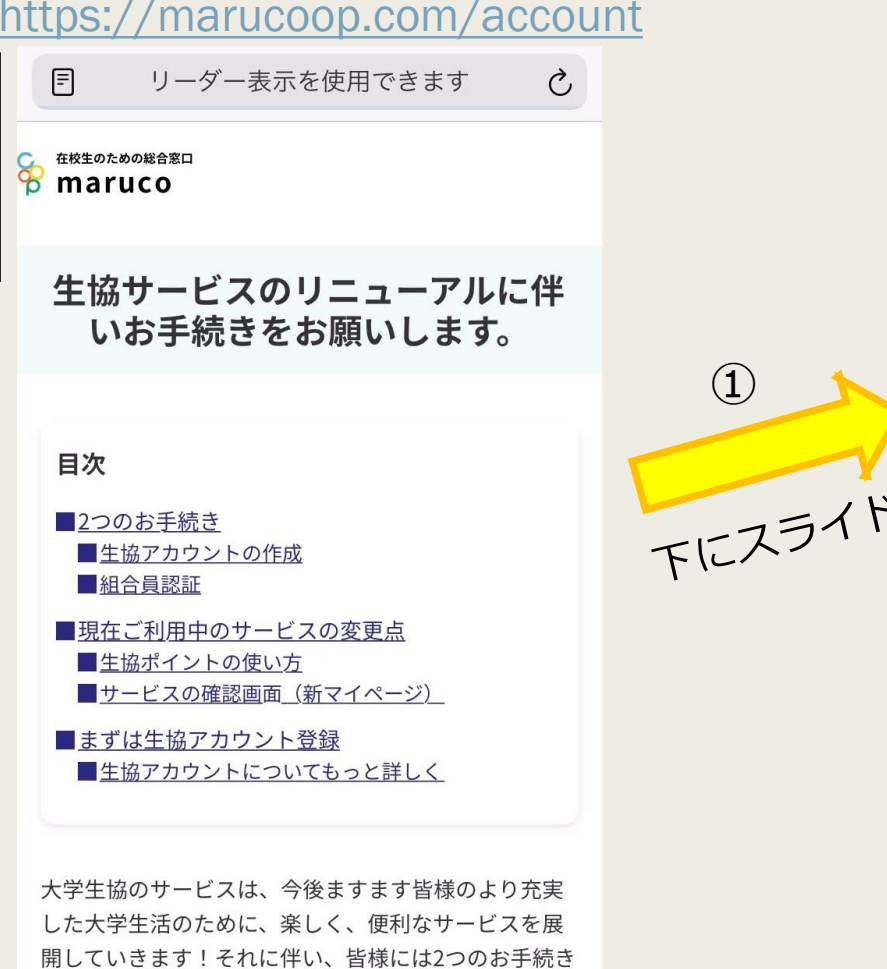

 $\Box$ 

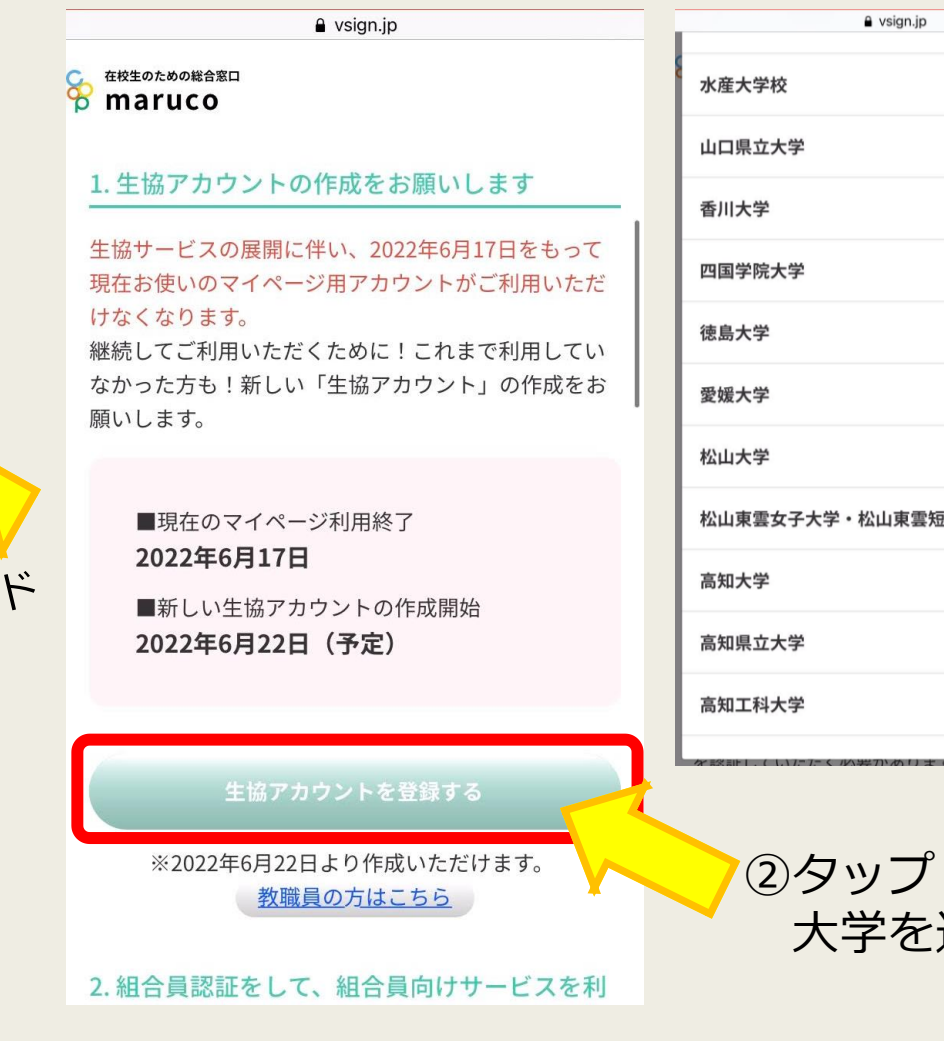

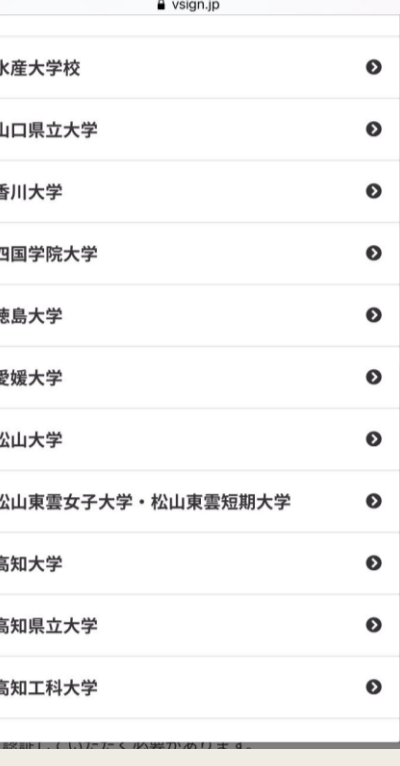

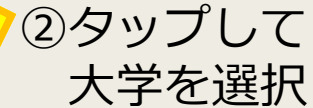

## **生協アカウントの作成**

#### ③メールアドレスとパスワードを入力 ([maruco-koukadai@vsign.jp](mailto:maruco-koukadai@vsign.jp)からメールを 受信できるようにしてください)

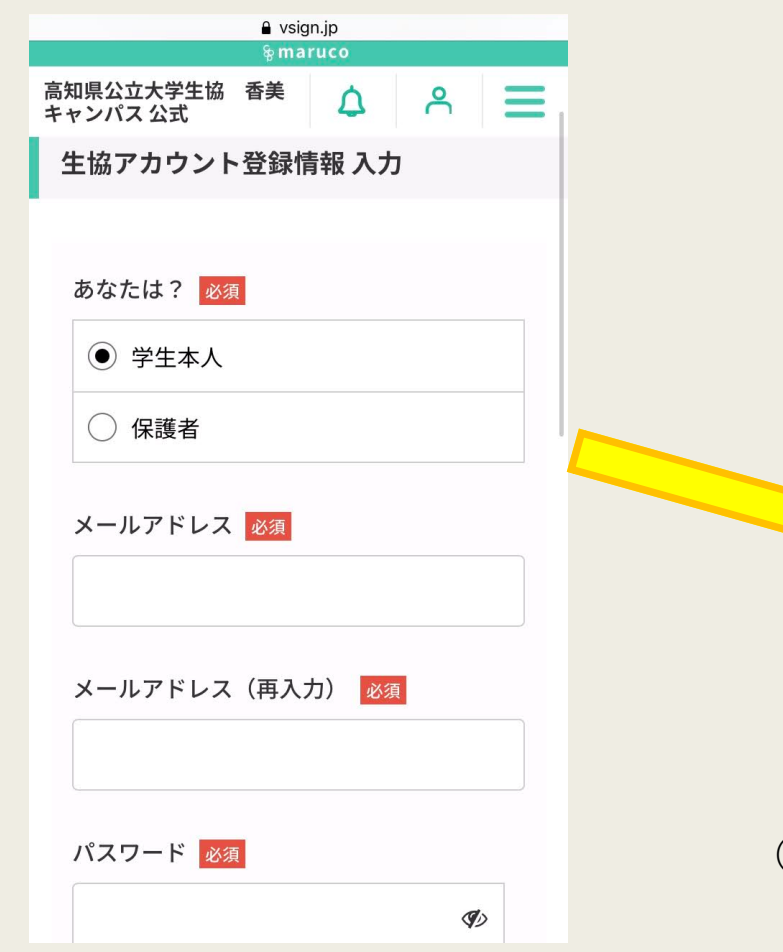

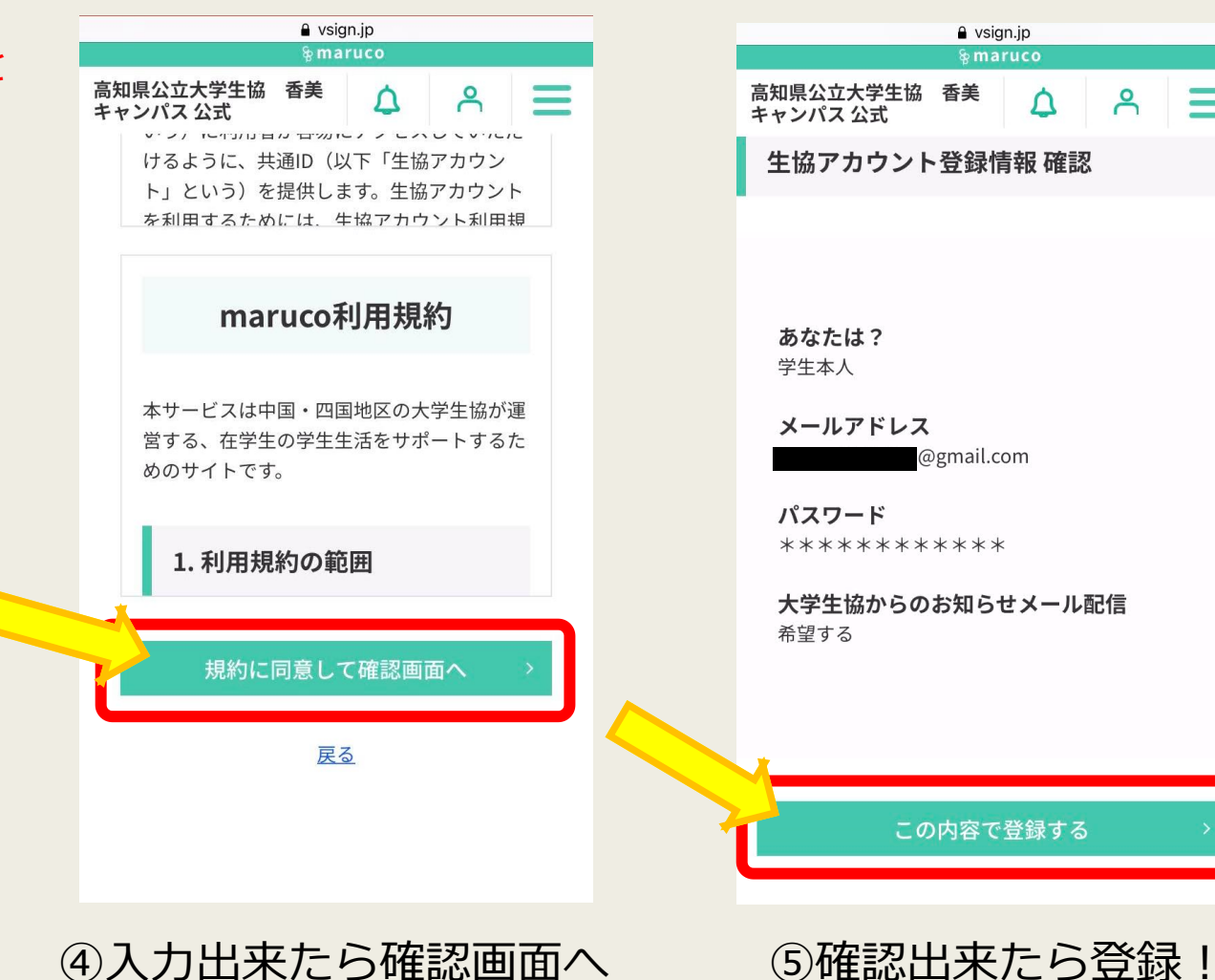

 $\Delta$ 

 $\mathsf{P}$ 

 $\Delta$ 

### **生協アカウントの作成**

2 生協アカウントと組合目アカウン

#### ⑥登録したメールアドレス宛に右のようなメールが届けば 生協アカウントの作成完了!!(まだ閉じないで)

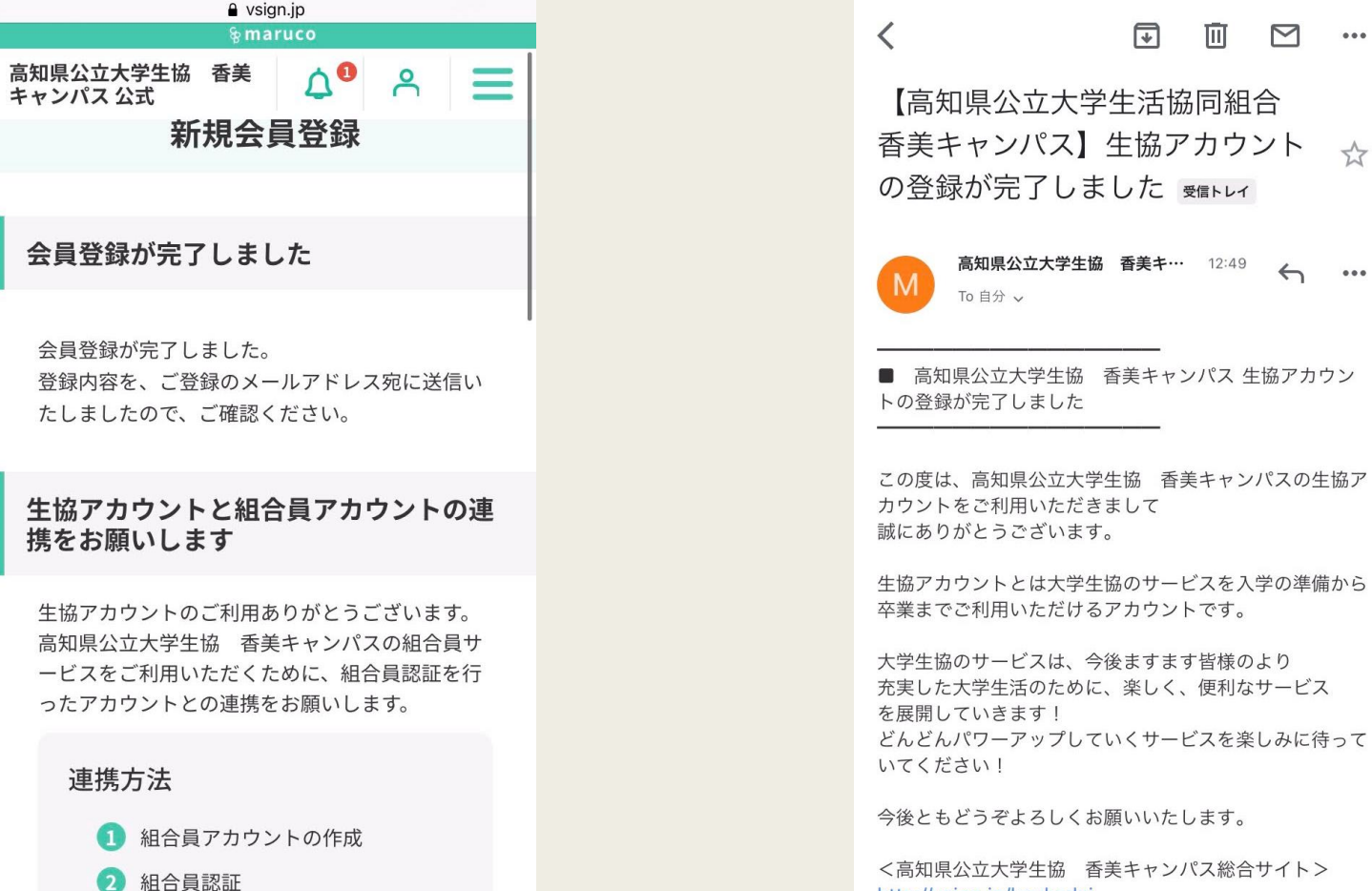

高知県公立大学生協 香美キ… 12:49  $\leftrightarrow$   $\cdots$ ■ 高知県公立大学生協 香美キャンパス 生協アカウン この度は、高知県公立大学生協善香美キャンパスの生協ア カウントをご利用いただきまして

而

 $\sim$   $\sim$ 

生協アカウントとは大学生協のサービスを入学の準備から 卒業までご利用いただけるアカウントです。

大学生協のサービスは、今後ますます皆様のより 充実した大学生活のために、楽しく、便利なサービス どんどんパワーアップしていくサービスを楽しみに待って

今後ともどうぞよろしくお願いいたします。

<高知県公立大学生協 香美キャンパス総合サイト> http://vsign.jp/koukadai

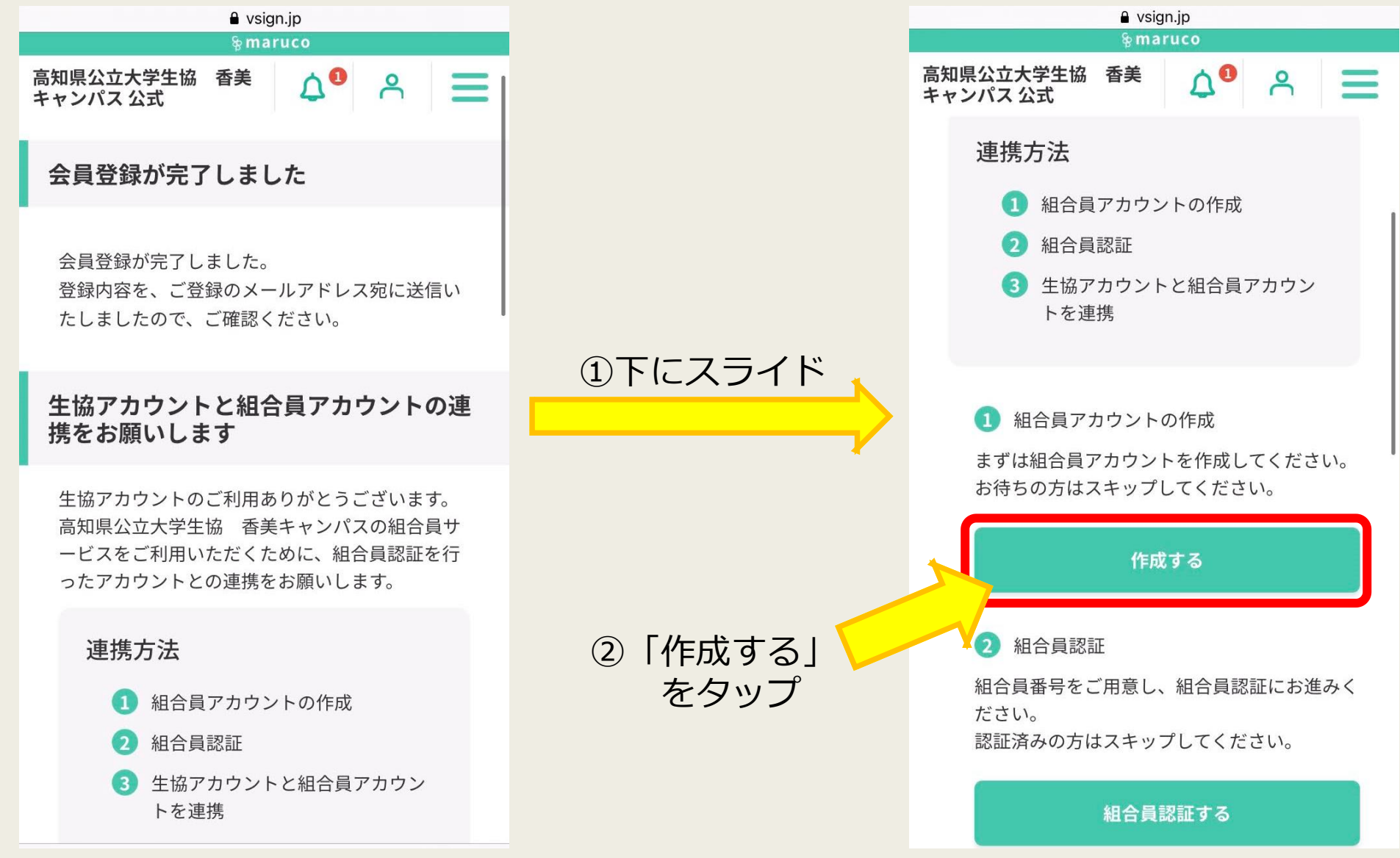

6

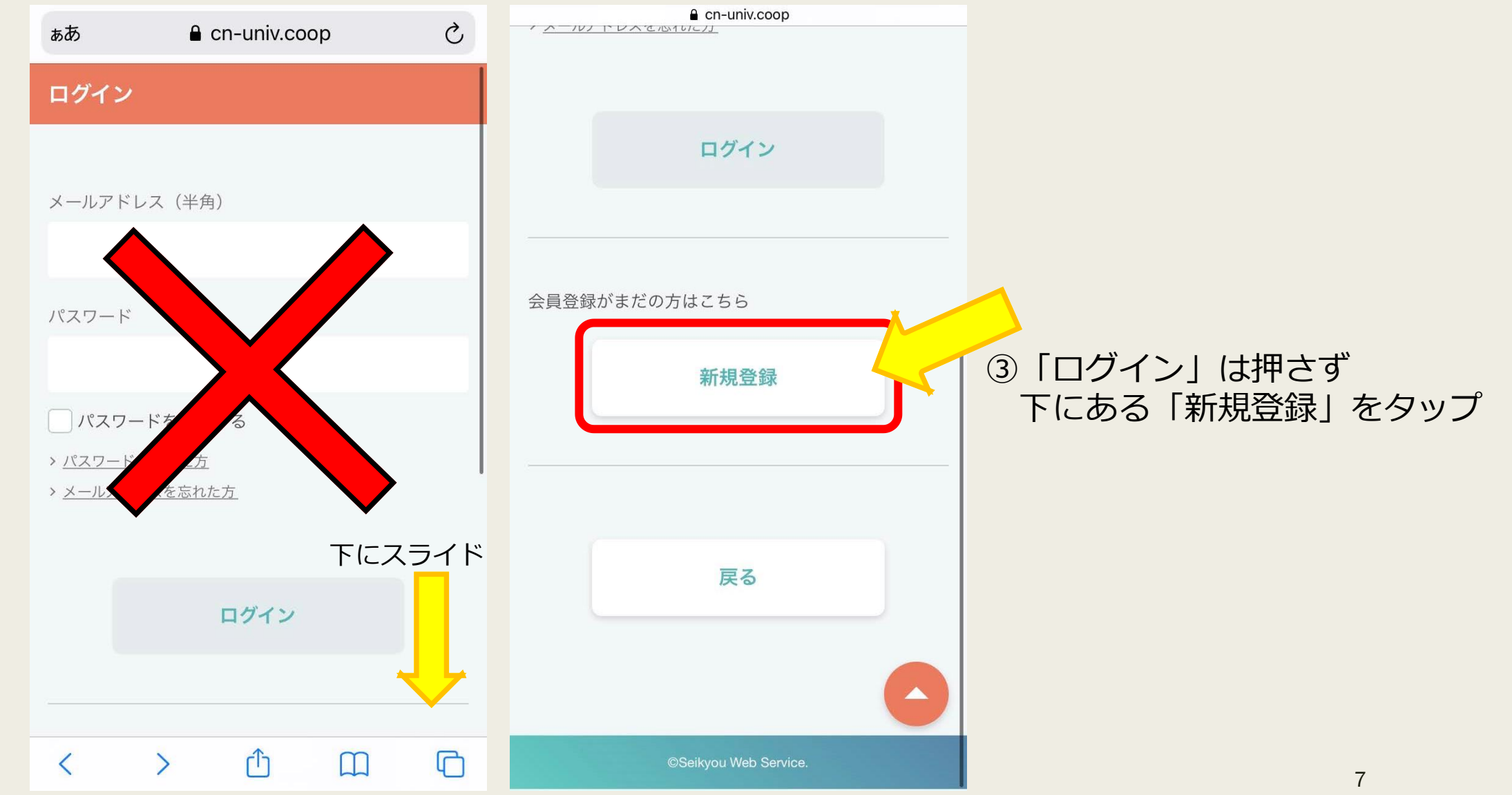

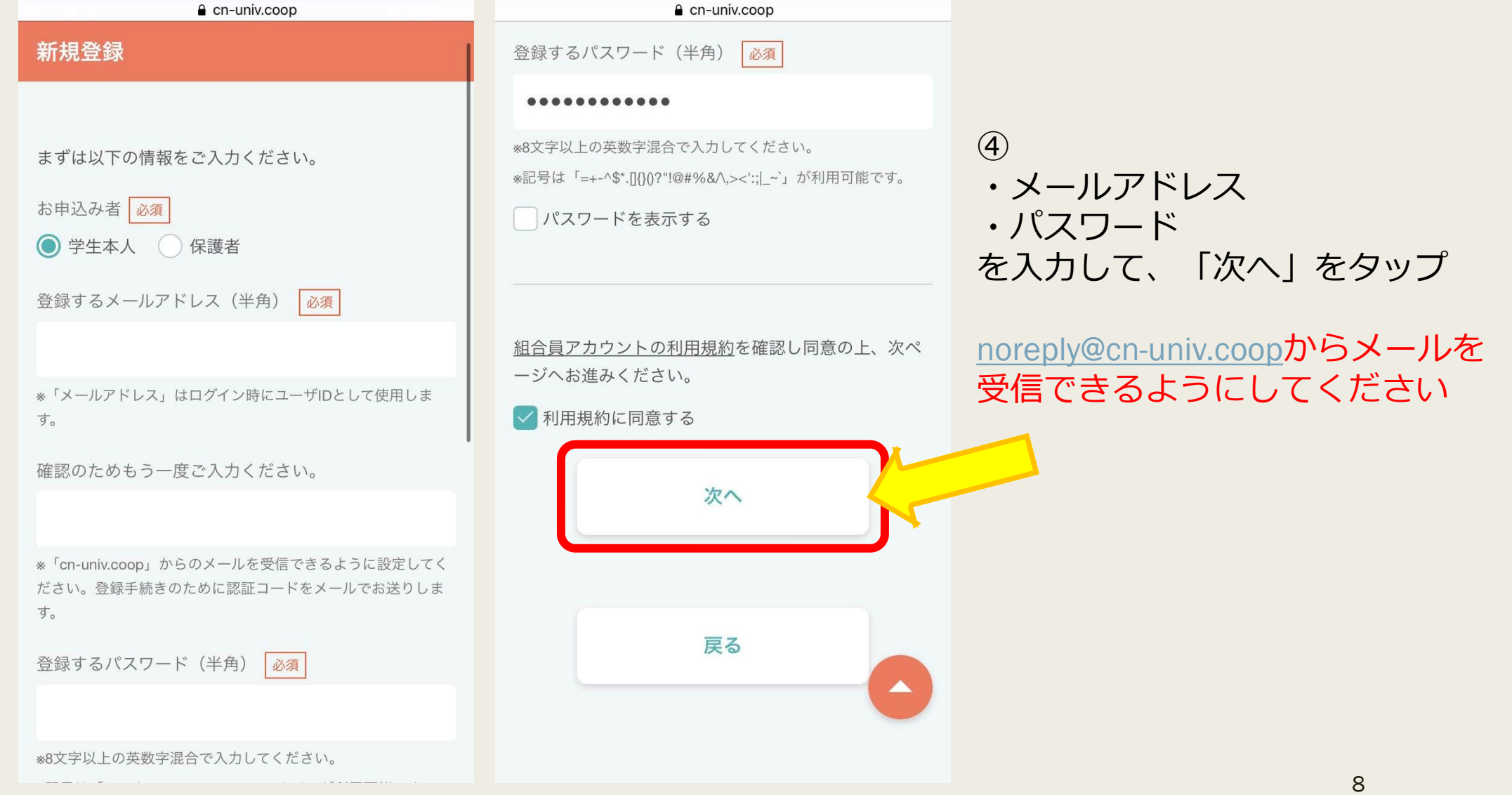

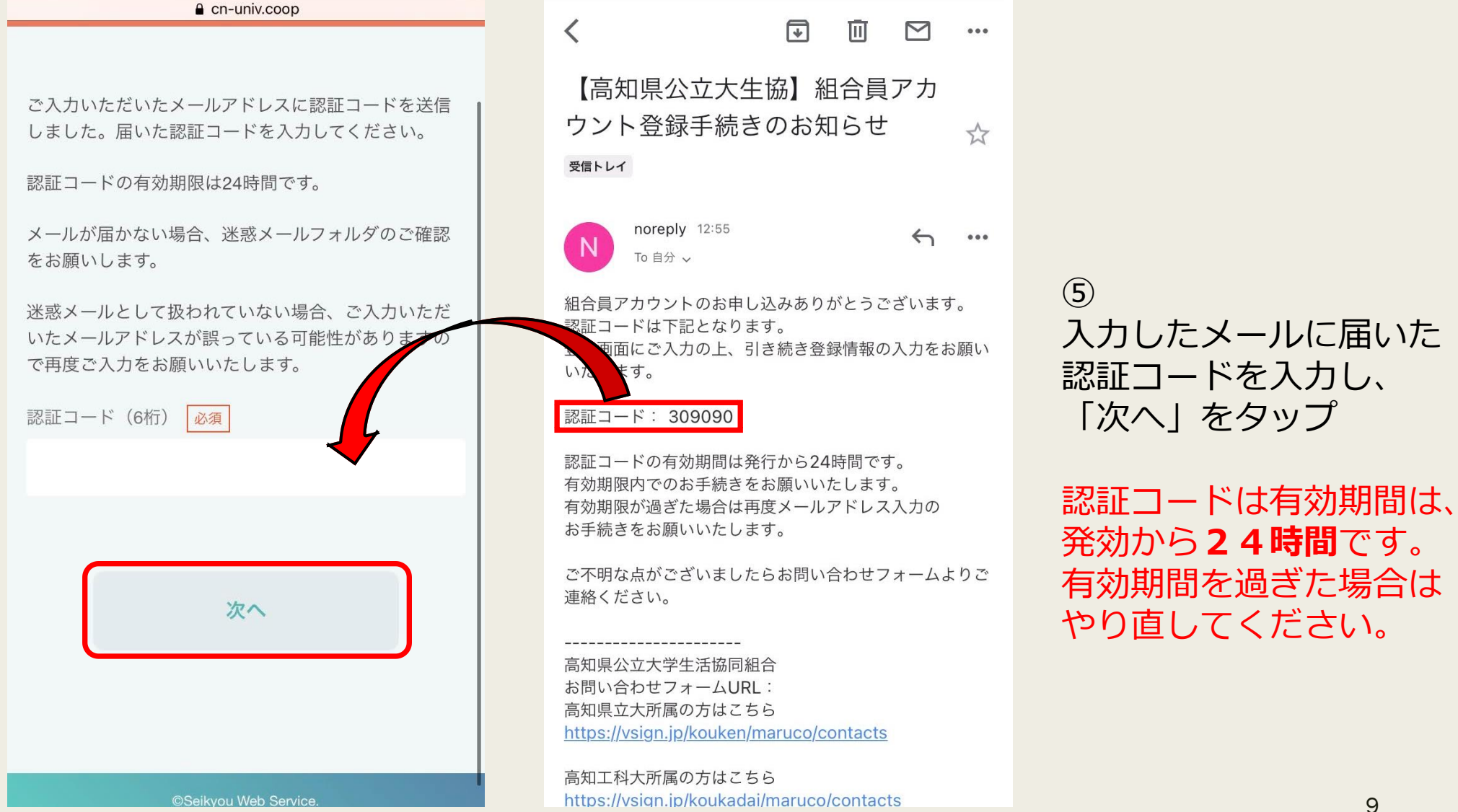

#### 6新規登録で各項目を入力し「確認へすすむ」をタップ

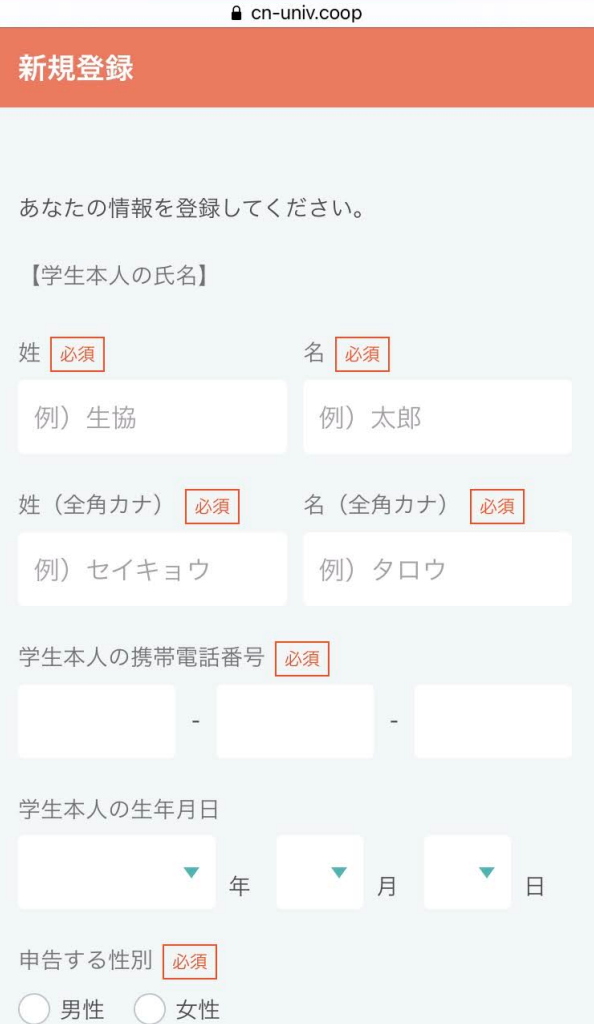

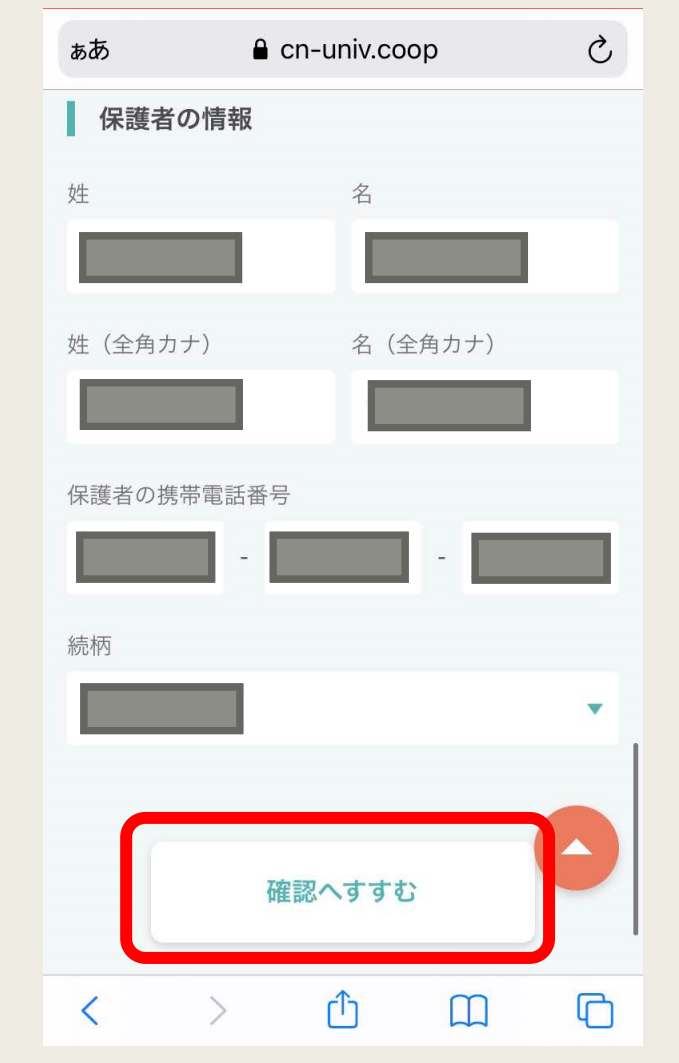

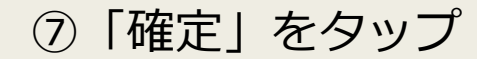

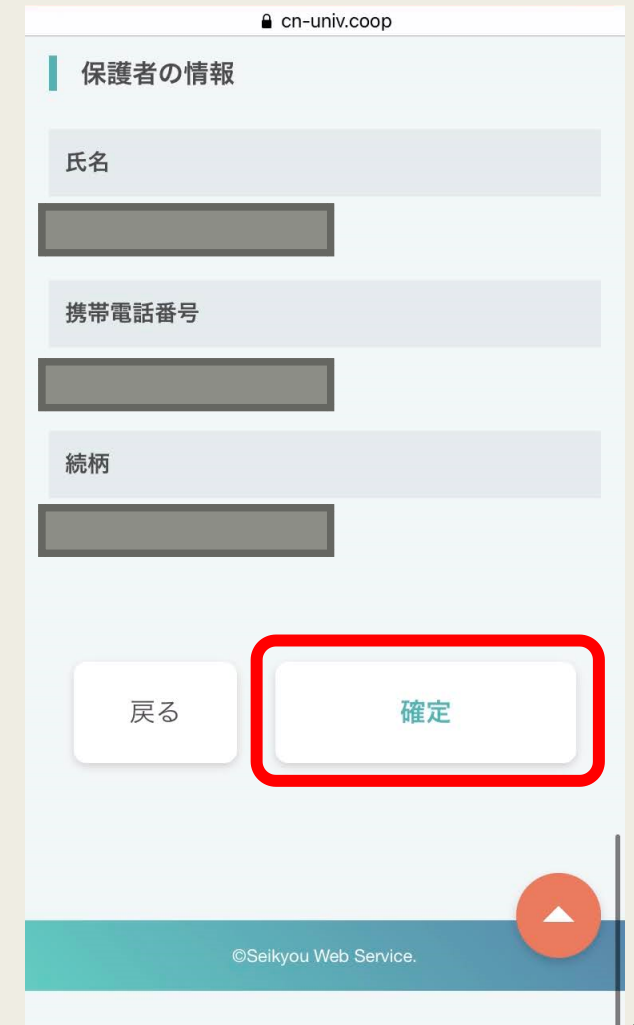

#### 8これで組合員アカウントの作成完了!! ログインして「大学生協サービスのページへ戻る」をタップ

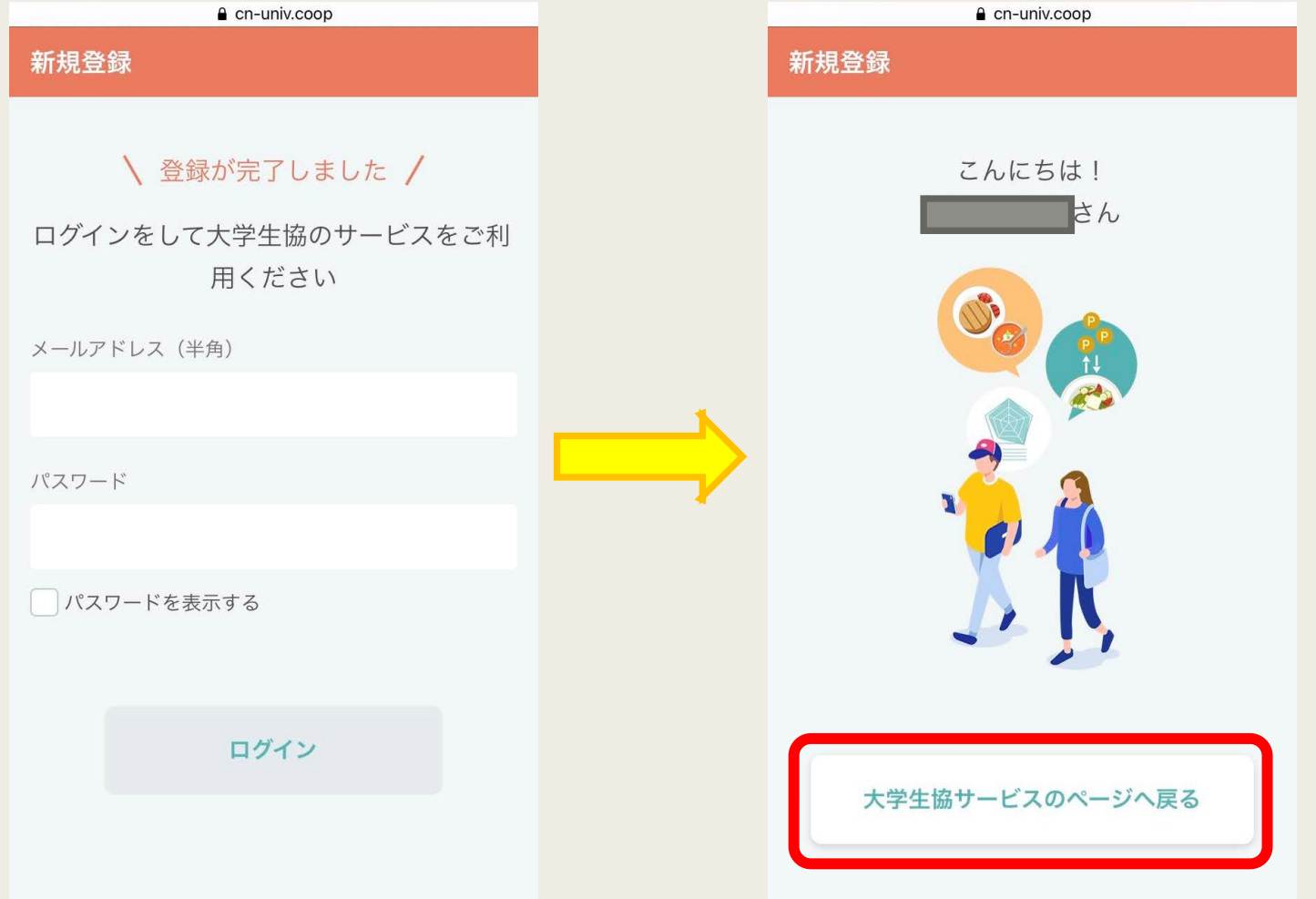

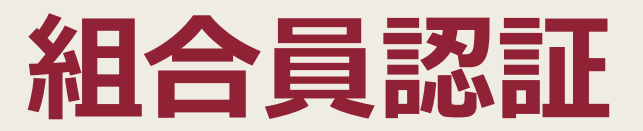

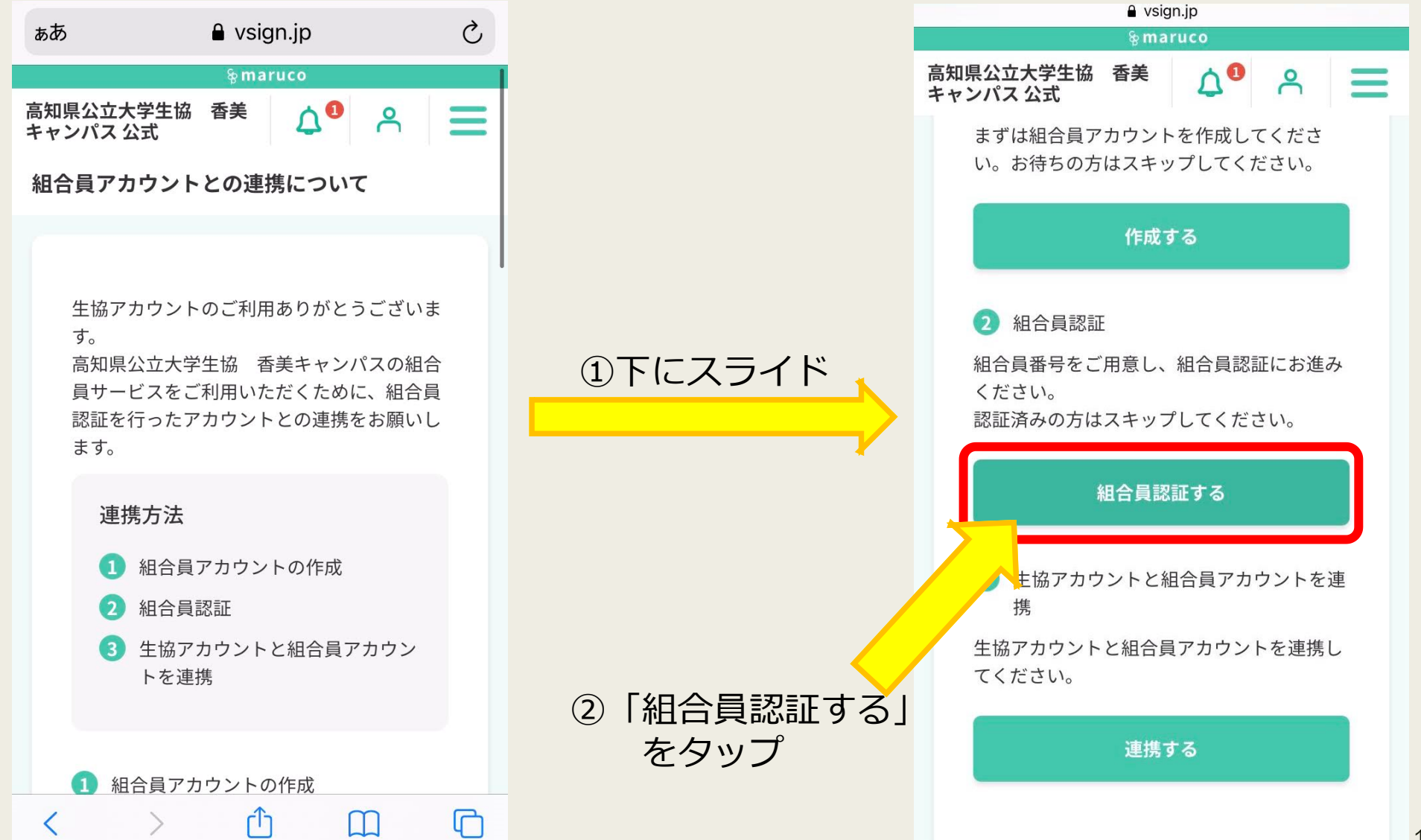

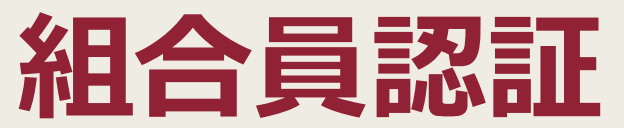

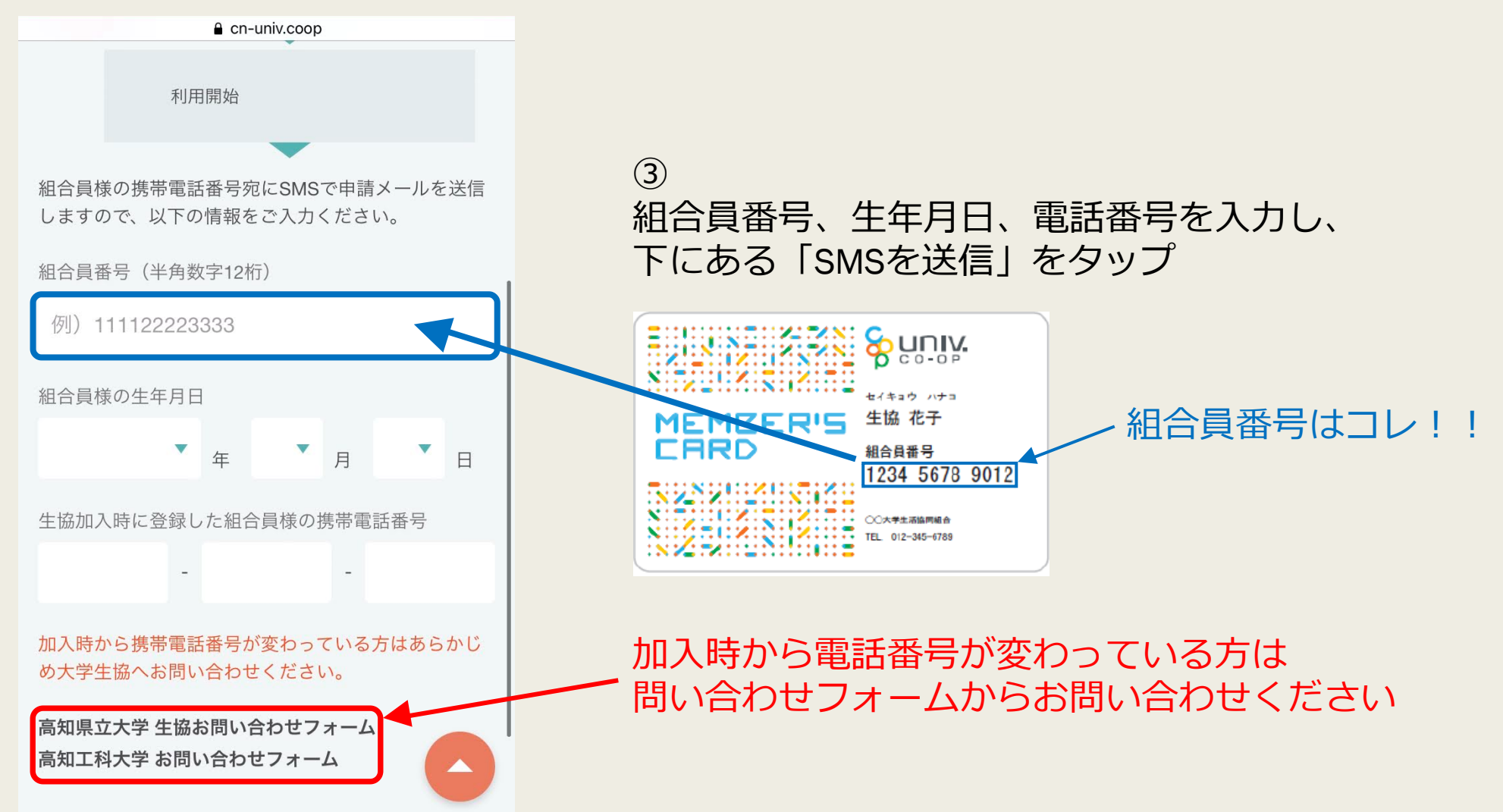

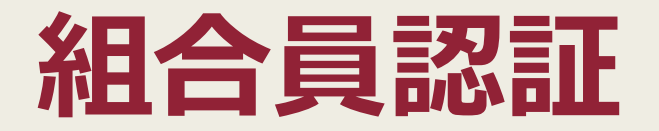

#### 4)SMSに届いたURLに移動 (5)「承認」をタップ

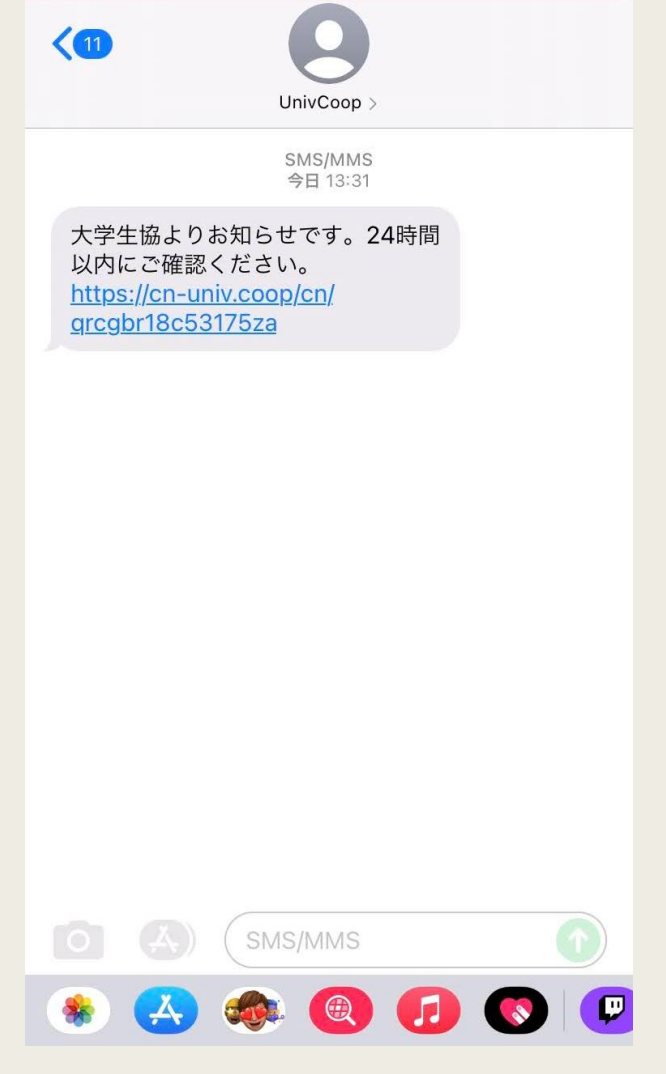

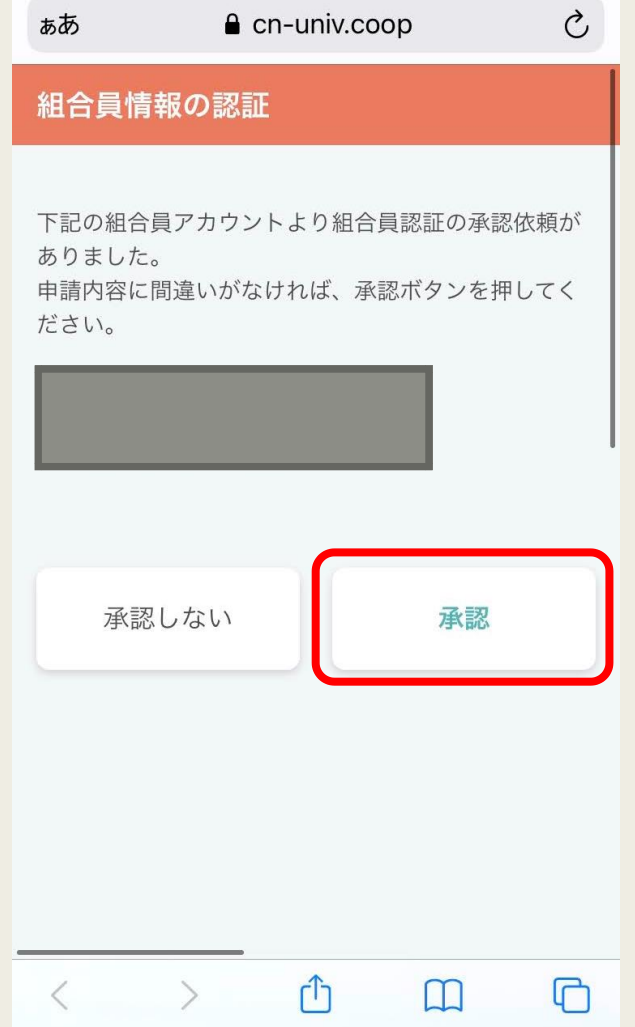

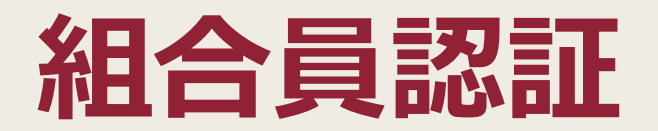

#### ⑥これで組合員認証は完了です! 最初のページに戻ってください

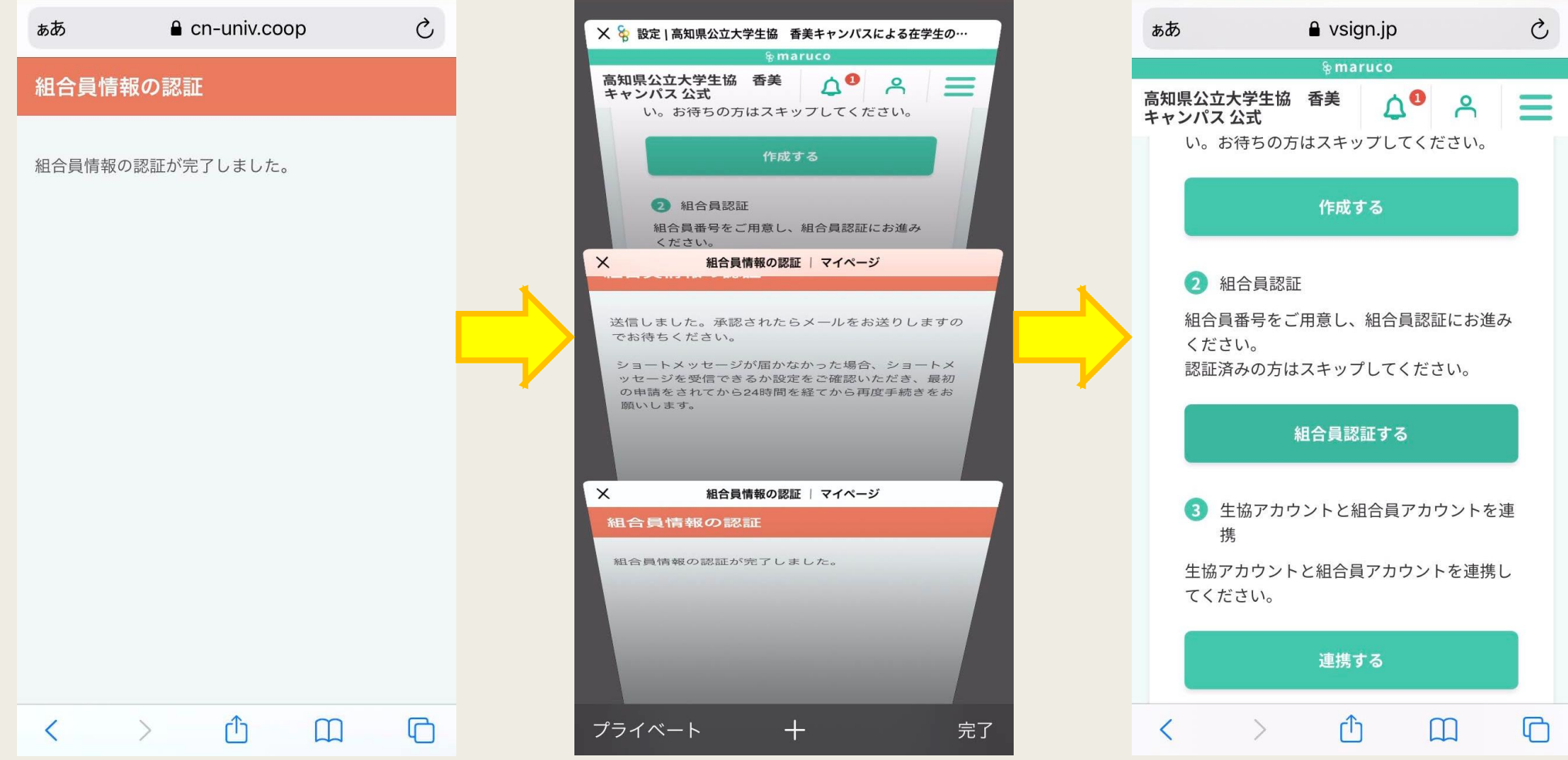

### **生協アカウントと組合員アカウントを連携**

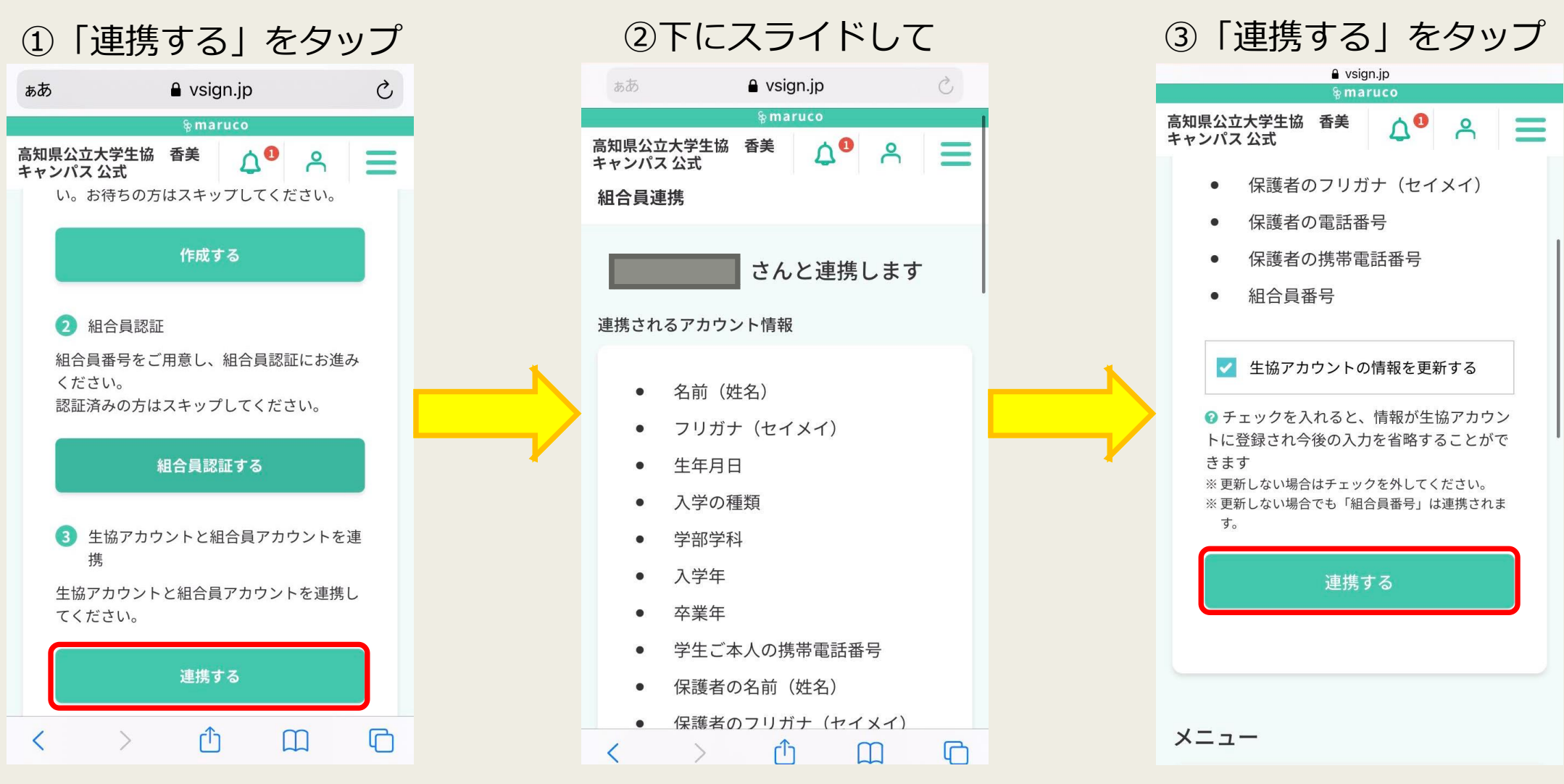

### マイページ登録完了!!

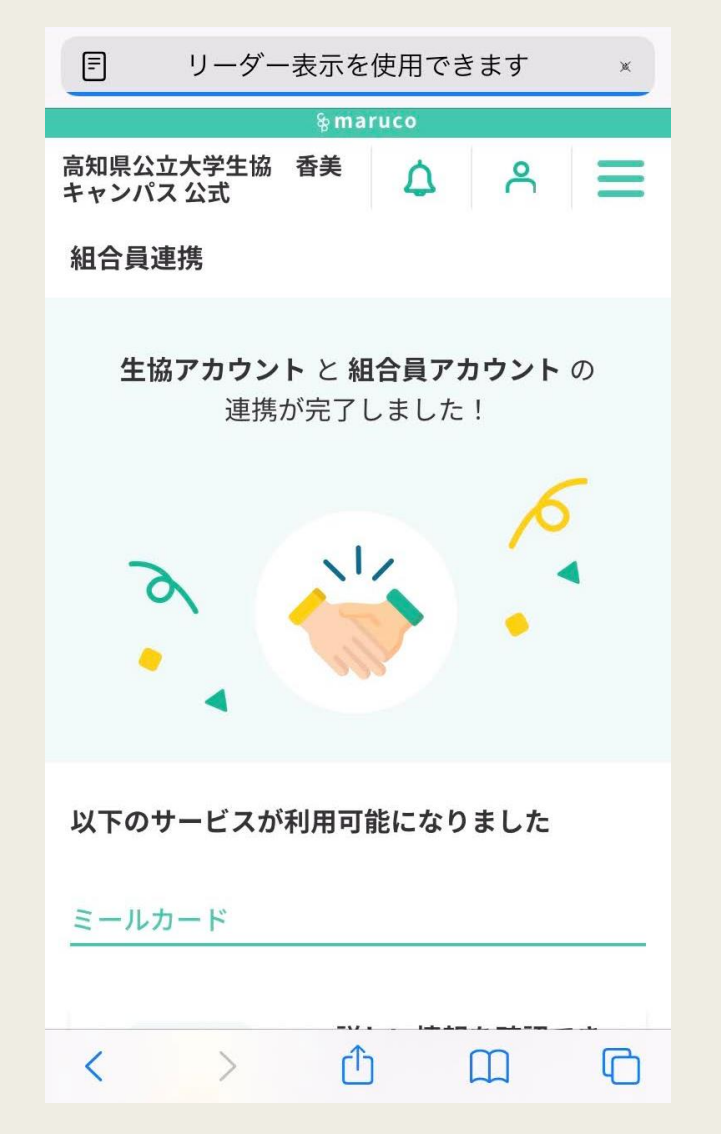

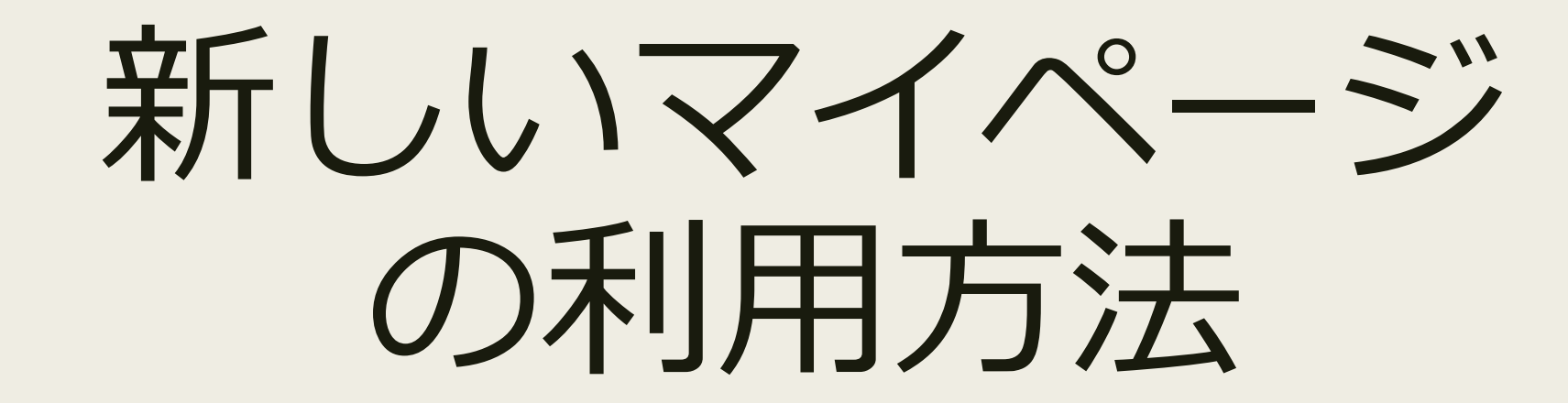

高知県公立大学生協

### **利用できる機能**

1)生協マネー・ポイント

$$
2) \equiv -JL\mathcal{D}-K
$$

- 3)営業時間
- 4)maruco(準備中)

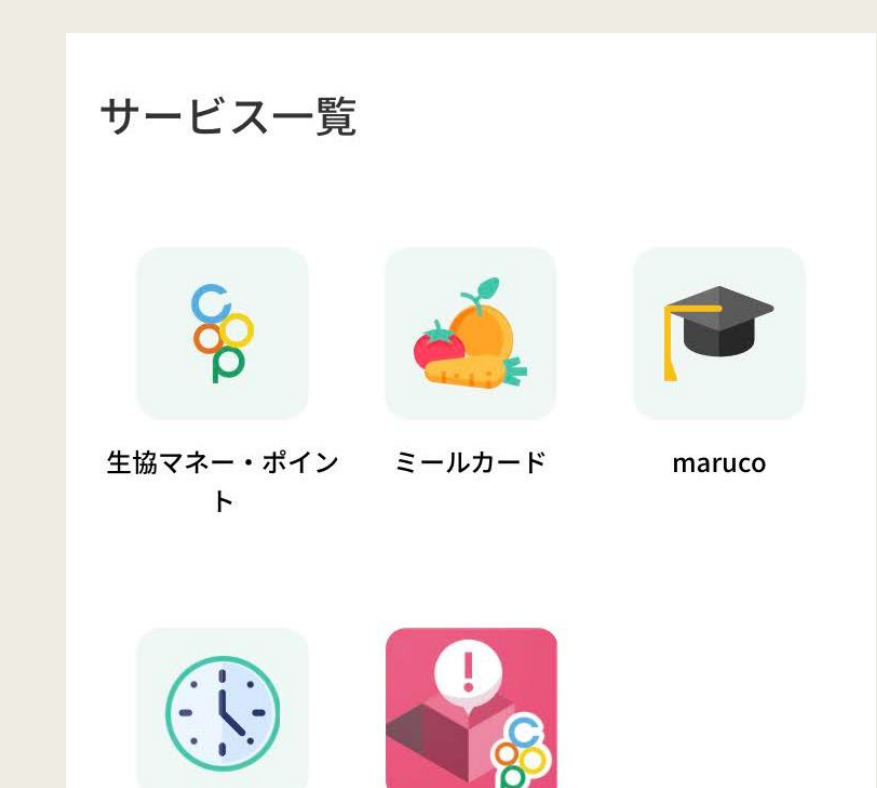

まなびWeb

営業時間

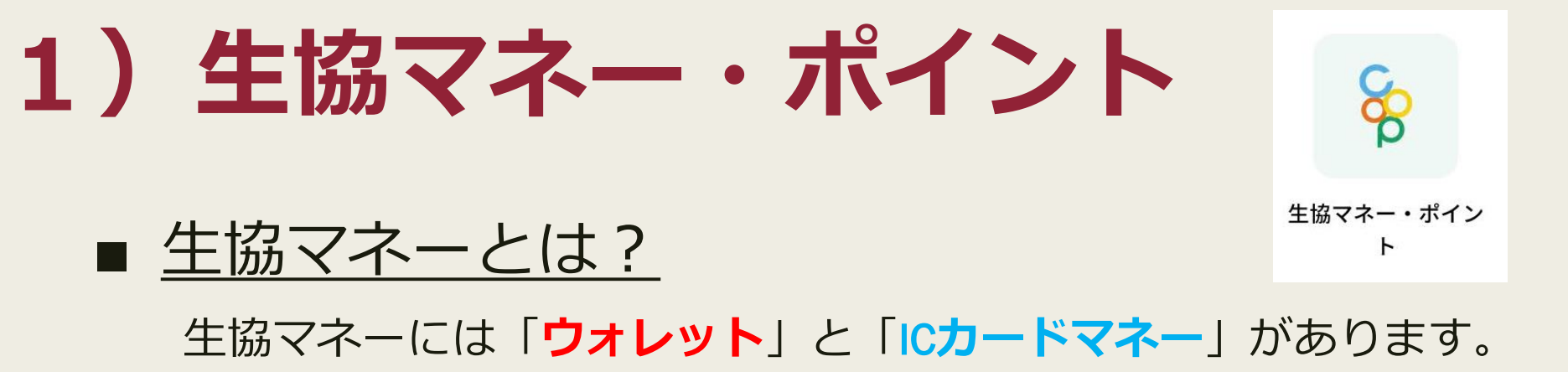

**ウォレット**は大学生協のWebサイトでのご購入にご利用いただけます。 IC**カードマネー**は組合員証のカードに入っているプリペイドマネーのことです。 レジで**ウォレット**からIC**カードマネー**にチャージすることも可能です。

### ■ ボイントとは?

食堂での食事で10円ごとに0.1ポイント貯まります。 100ポイント単位でポイントを**ウォレット**にチャージできます。 ポイントの有効期限は1年間です。

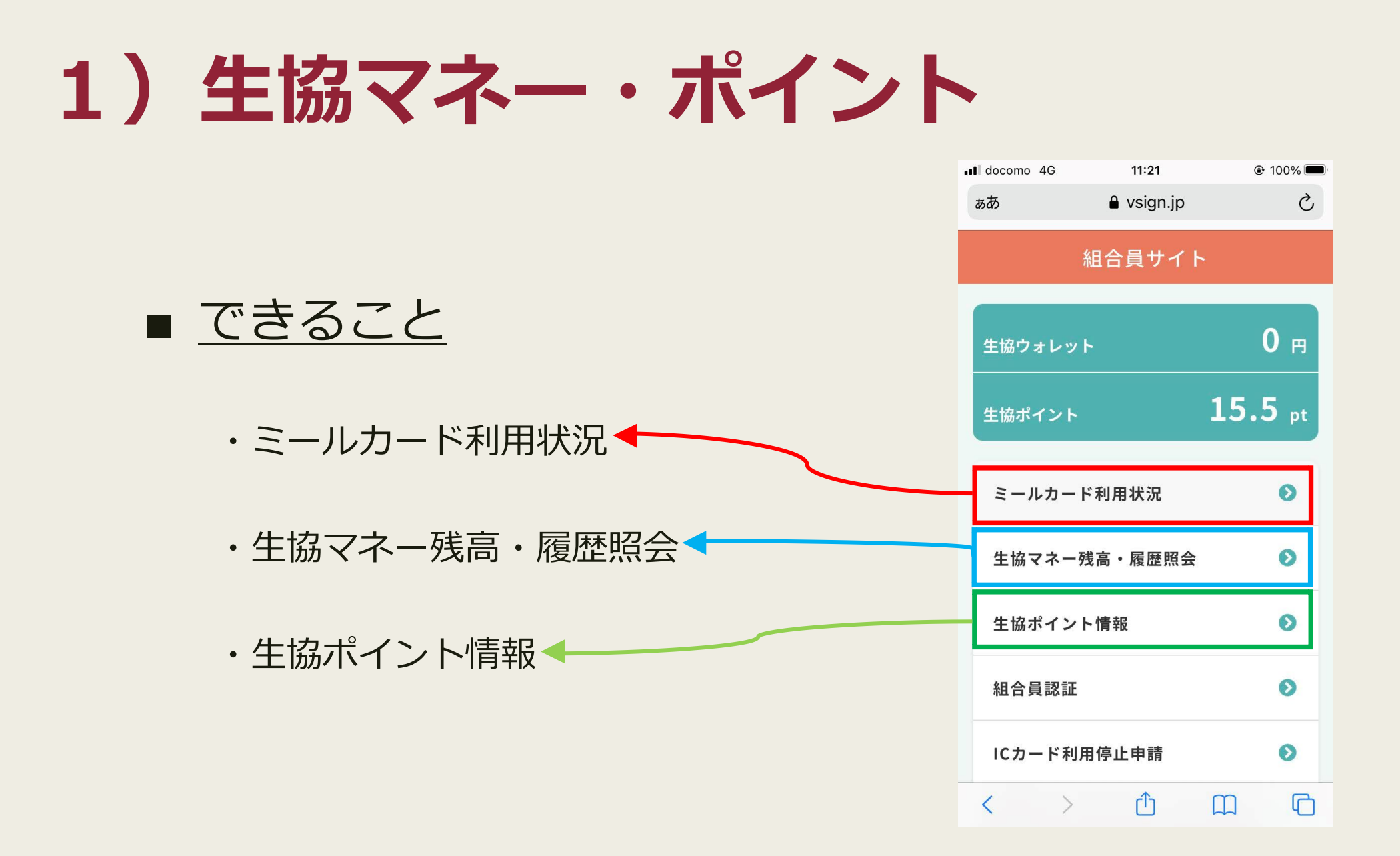

21

# **1)ミールカード利用状況**

#### ミールカードの利用状況を見ることができます。 バランスよく食事をとれているかをグラフと表で確認できます。

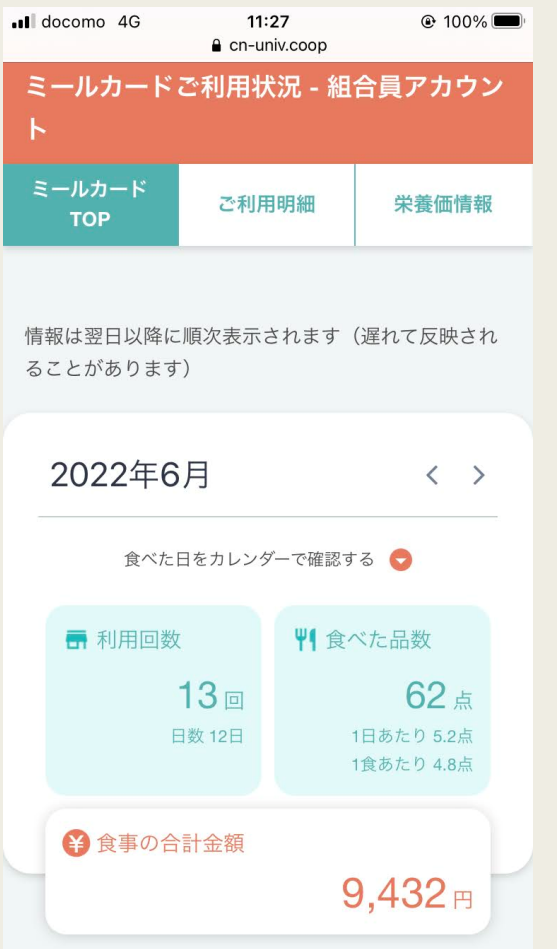

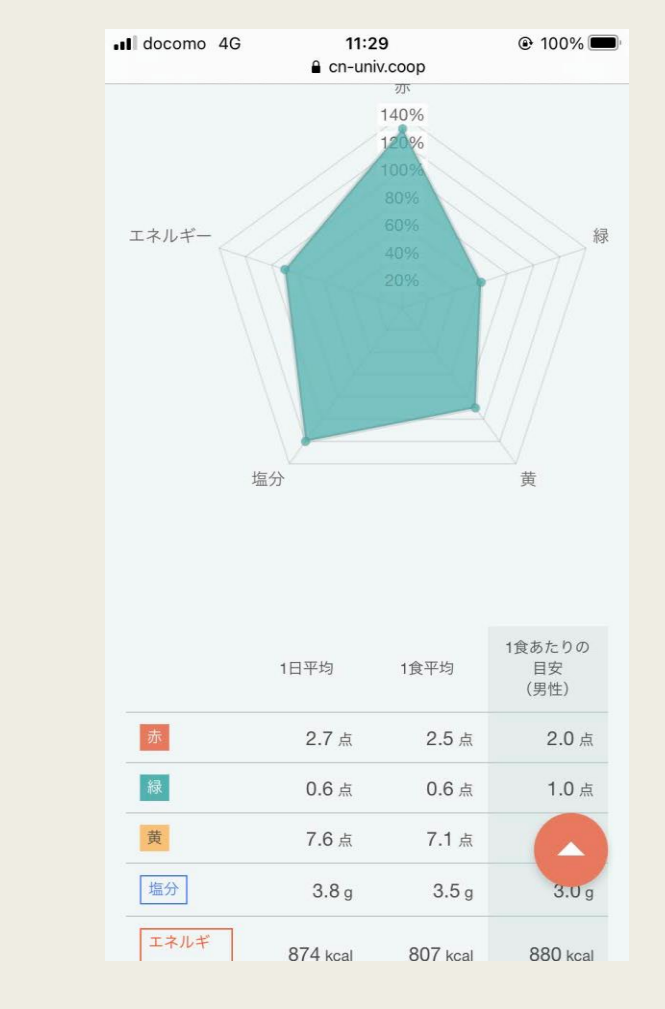

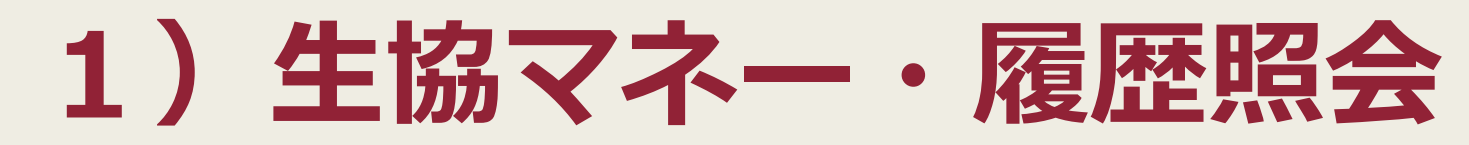

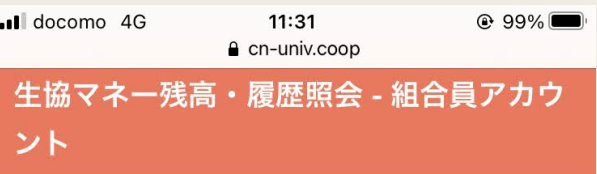

「IC電子マネー」の残高や履歴は6月23日までの情報 を反映しており、「ウォレット」の残高や履歴はリア ルタイムで反映しています。

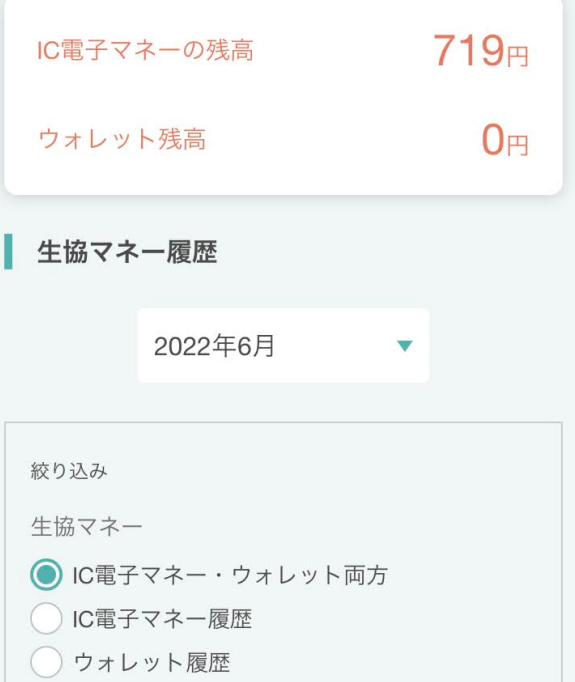

IC電子マネー(プリペイド)の残高、 ウォレット(Web用)の残高を確認できます。

利用履歴を見ることもできます。

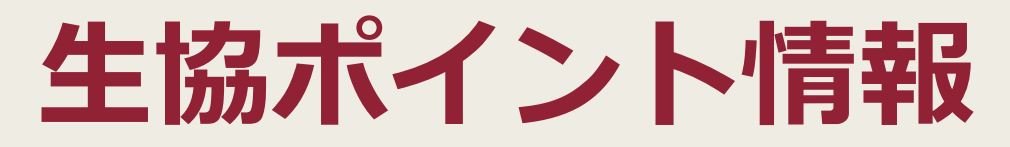

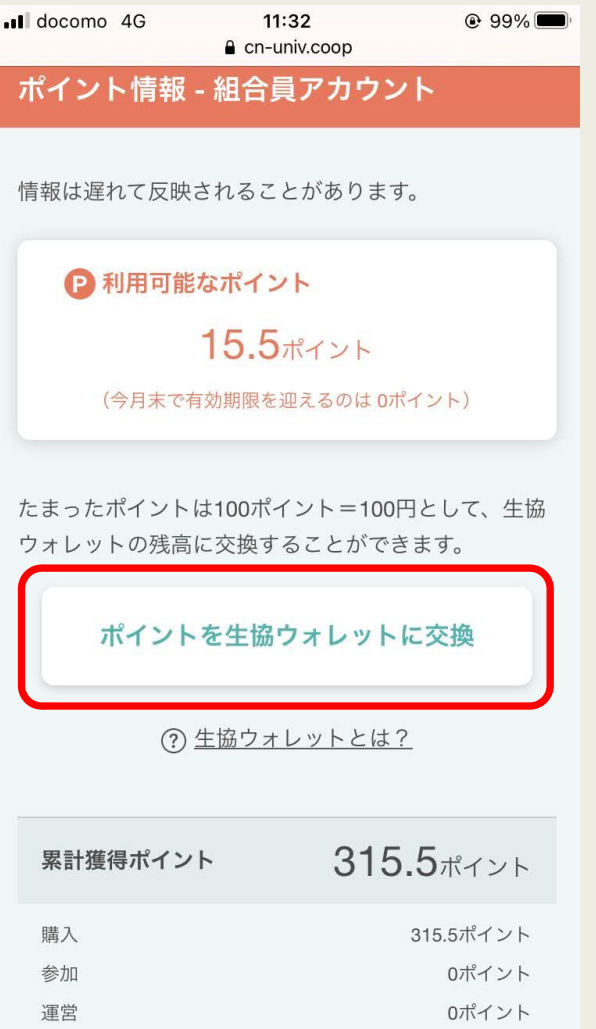

 $\omega \rightarrow 0$  , where  $\omega$ 

 $\label{eq:2.1} \left\langle \Delta E \right\rangle = -E \quad \text{and} \quad \Delta E = \Delta E.$ 

利用可能なポイントを確認できます。 また、ポイント獲得・利用の履歴も見れます。

「ポイントを生協ウォレットに変換」を タップすることで、交換できるページへ 移動することができます。

# **1)ポイント** → **ウォレットの交換手順**

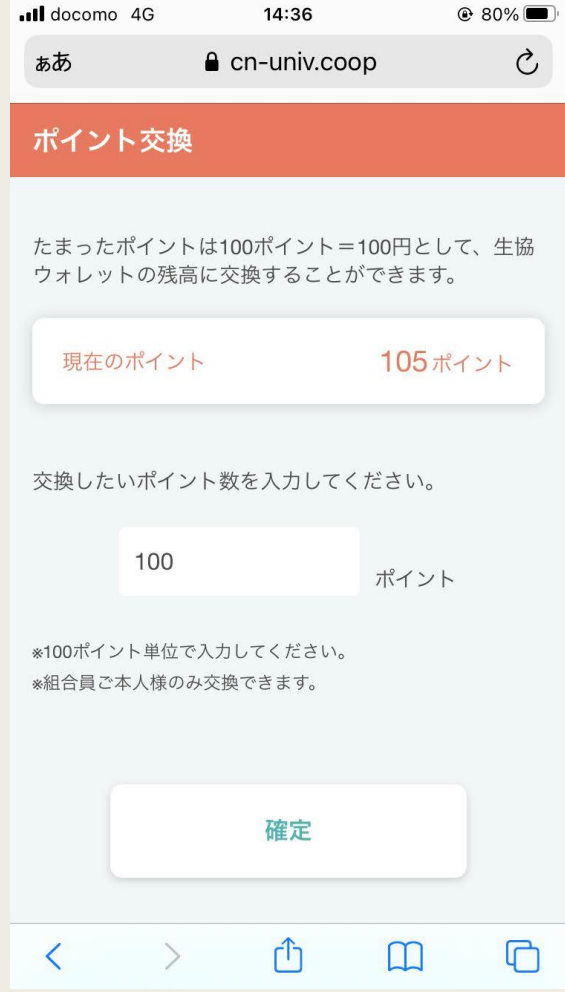

交換したいポイントを入力し、 「確定」を押します。 右の画面の表示が出れば正しく 交換できています。 ※100ポイント=100円 ※100ポイント単位で交換 ウォレットからICカードマネー への変換をする(食堂で使える ようにする)には、レジにて申 し出てください。

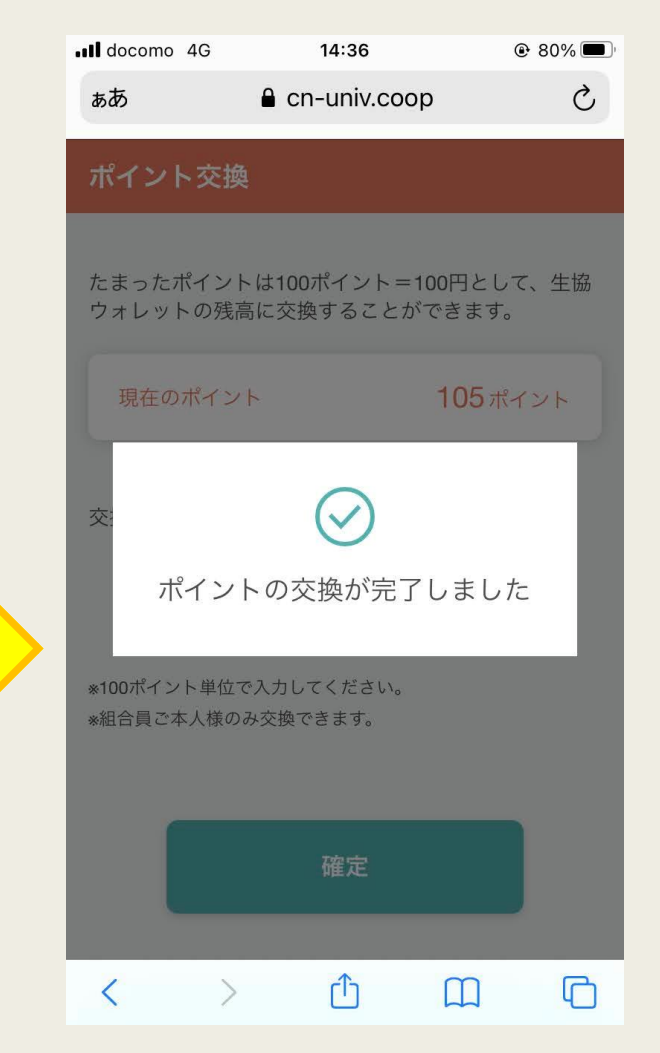

# **2)ミールカード**

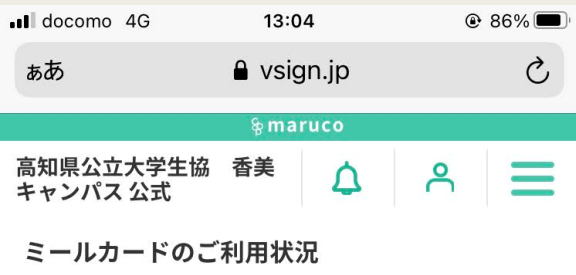

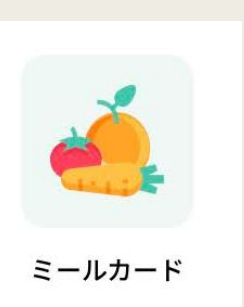

ご利用中プラン 香美キャンパス用1000円コース

ご利用期間 2022年04月01日(金)~2023年03月31 日(金)

あなたの累計ご利用額 53,672円

ミールカードの契約履歴

香美キャンパス用1000円コース 2022年04月01日(金)~2023年03月31日(金)

 $\Box$ 

 $\left\langle \quad \right\rangle$  of  $\Box$ 

#### ミールカードのプランや累計利用額などの 利用状況を確認することができます。

**3)営業時間**

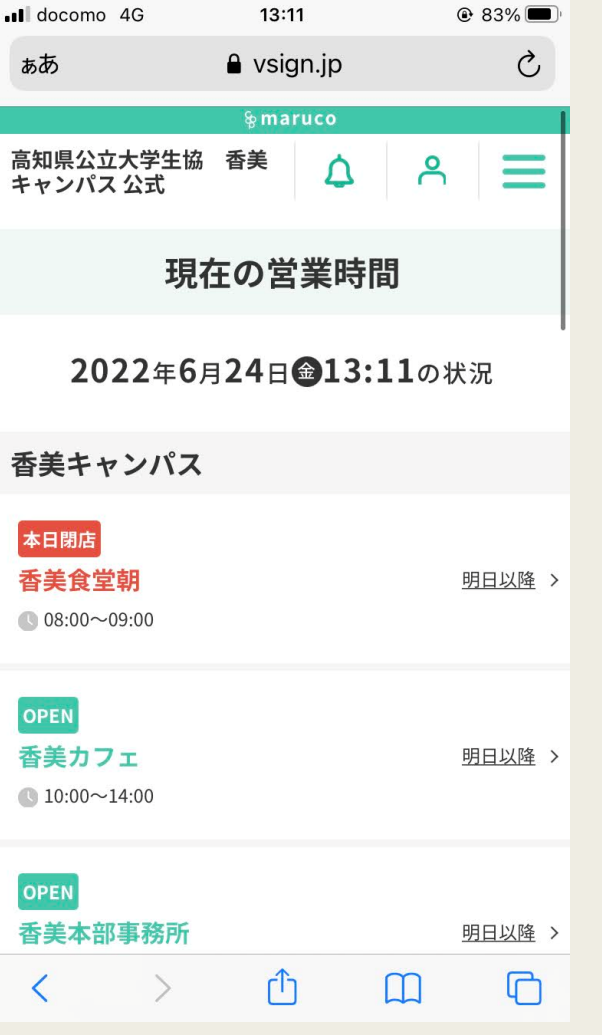

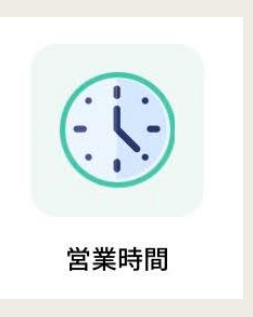

#### キャンパスごとの 営業時間を確認できます。

# **4)**maruco**(準備中)**

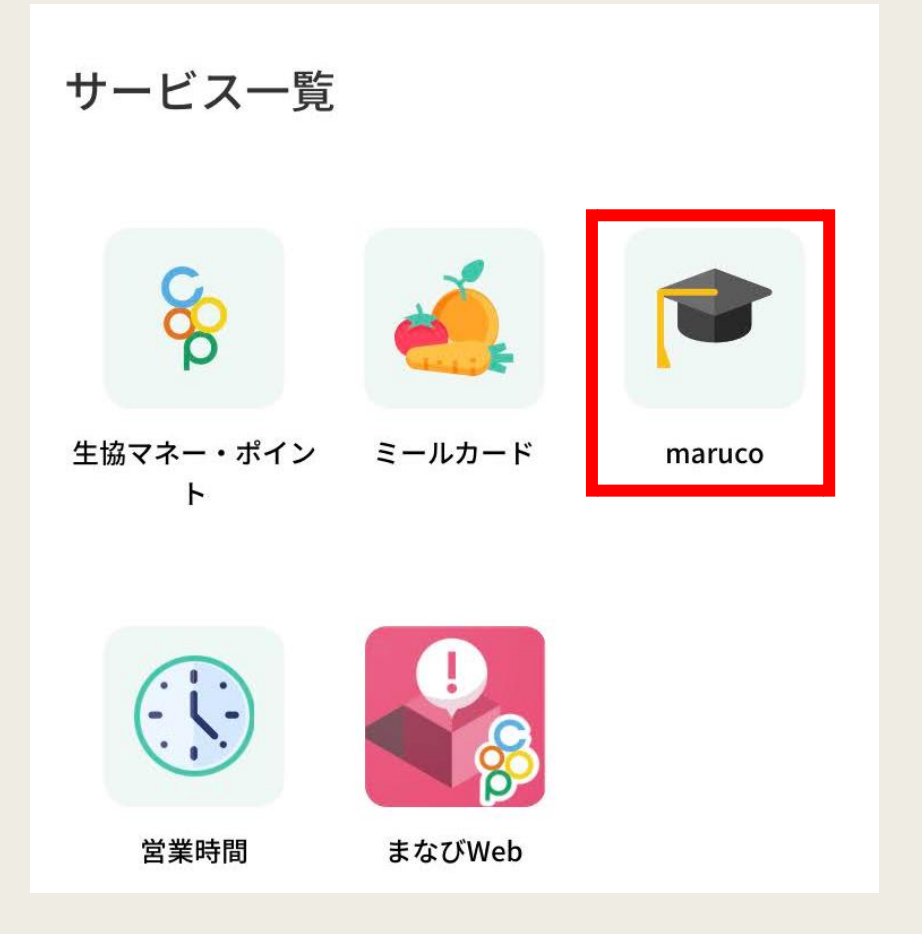

現在準備中です。 在校生向けの商品販売を 予定しております。

marucoはウォレットでも ご購入していただける予 定です。